# KEI @ @ 8 | B M M | 8 D D \$ 15

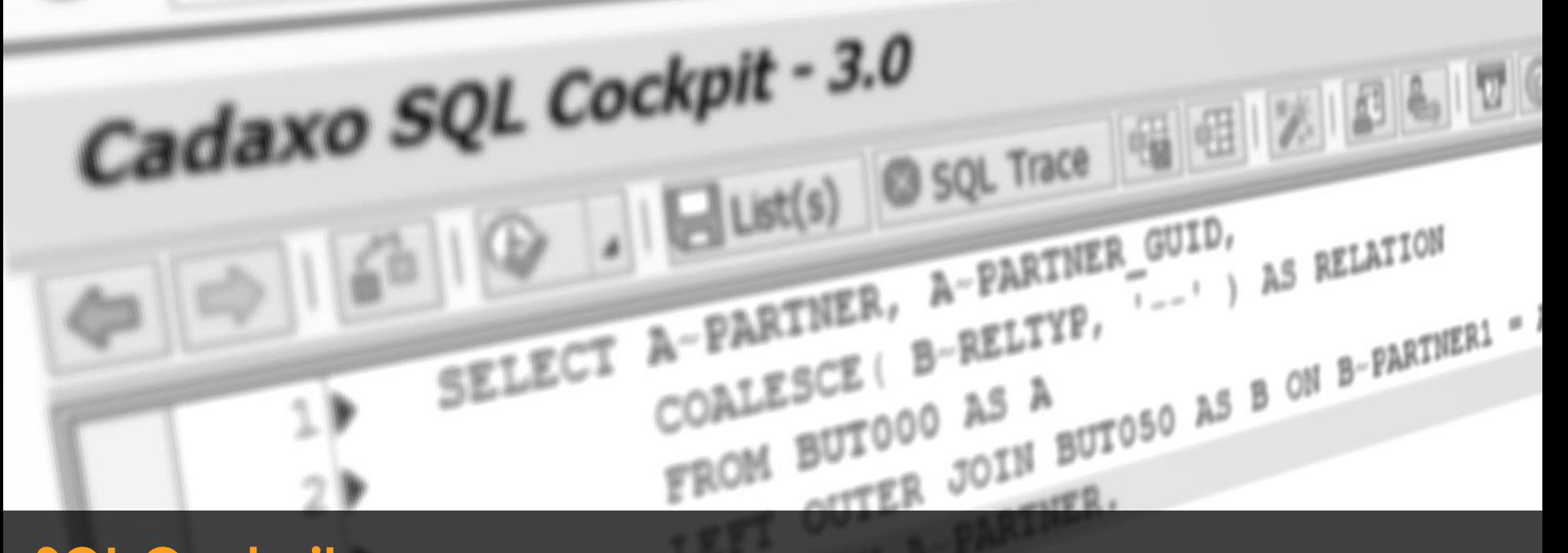

### **SQL Cockpit**

The unique ABAP Open SQL Editor for every SAP System

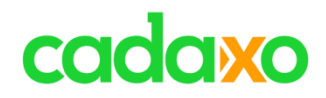

#### **SQL Cockpit – Closer to the data**

- **SQL Cockpit** is the unique database query, comparison and even database modification tool for your SAP system!
- The **SQL Editor** features templates, code completion and many more functions to accelerate any SQL query development.
- **Auditability<sup>1</sup>** confirmed by Ernst & Young!

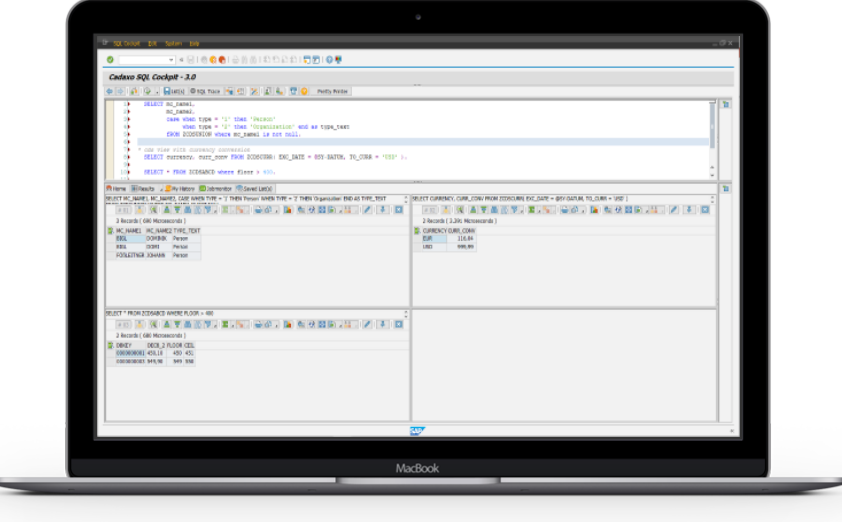

<sup>1</sup>According KFS/DV1, Compliance in IT-Accounting"

#### **SQL Cockpit, what's this?**

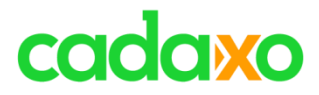

### **Some of our satisfied customers**

- Various industries
	- Consumer Products
	- Retail
	- Insurance
	- Public Sector
	- Healthcare
	- Media

 $\ddot{\phantom{a}}$  ...

Ritter<br>SPORT **SPAR0** Herba Chemosan Anotheker-A VIENNA INSURANCE GROUI **RHI Pax EXAMPLE MY EN IT SPIOC** plansee .<br>Miener Gebietskrankenka **RAIFFEISEN INFORMATIK** BUNDESRECHENZENTRUM **G**cpfeiffer

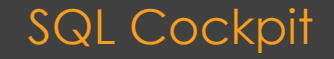

#### **Trust our customers**

#### **ABAP SQL Editor**

Direct SQL input Only SELECT – no DELTE or UPDATE allowed

#### **Result Area** Unlimited result lists at once

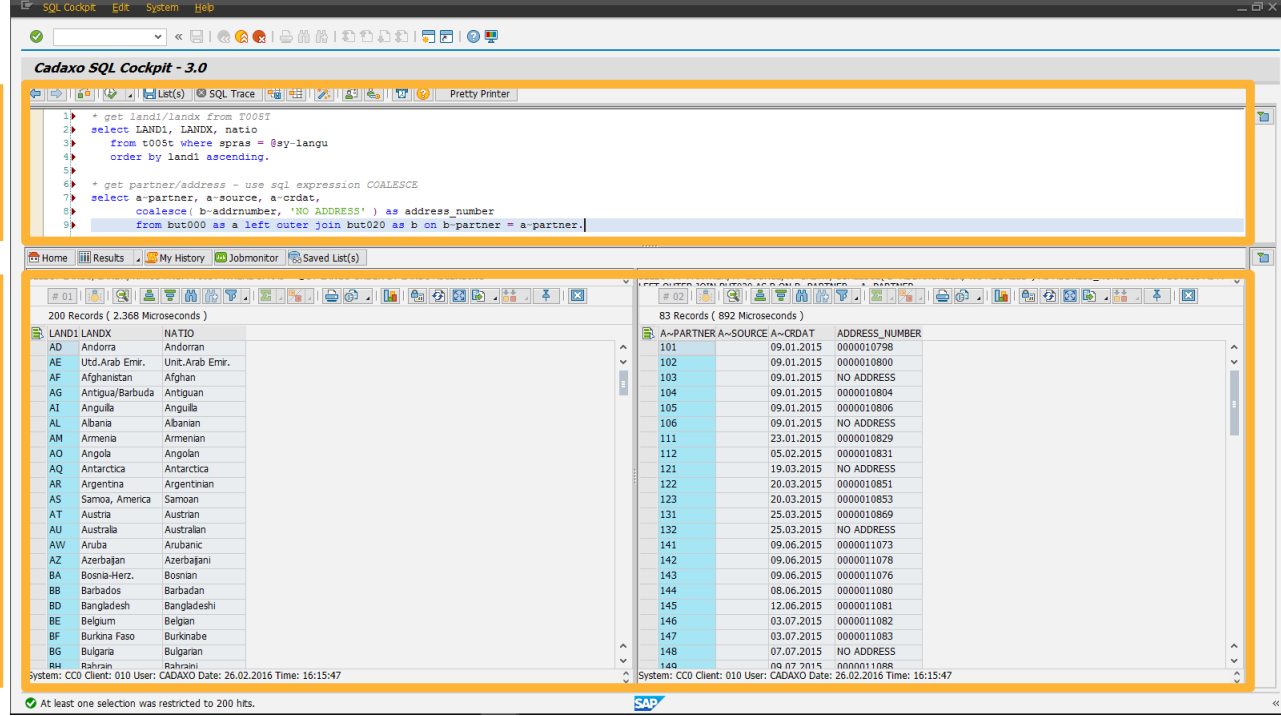

#### **How does it look – simple and clear**

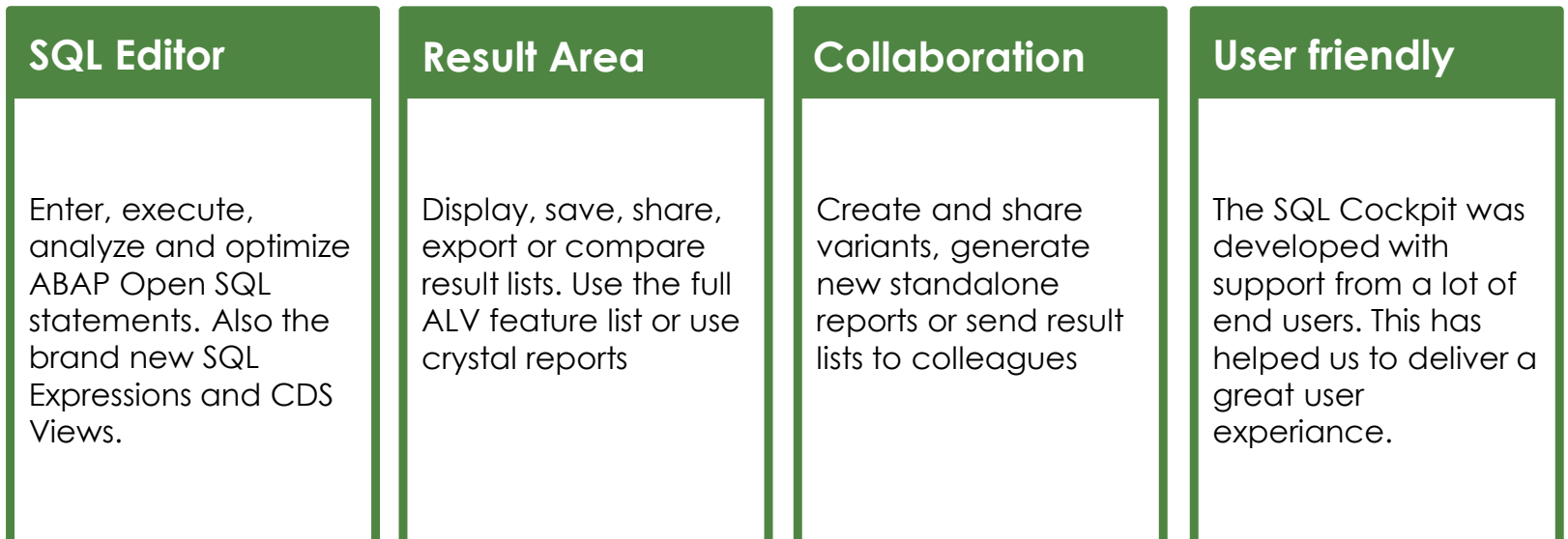

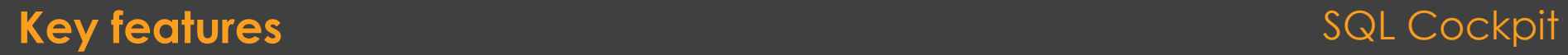

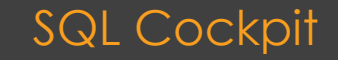

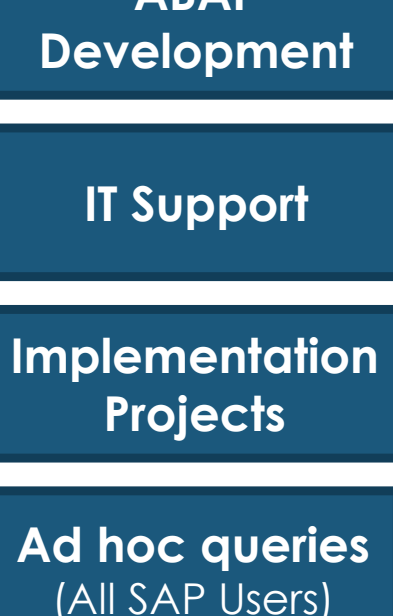

**ABAP**

**Areas of use**

- Development acceleration
- Reduce additional development cycles
- Identifying problematic SQL and ensuring performance on the database
- Accelerates troubleshooting
- Quick analysis directly in productive environment
- Several queries at one look
- Checking database health
- Supports the whole consulting team
- Consistency checks
- Diagnosing bottlenecks and tuning SQL
- Test Data Management
- Avoids one-time developments
- No developer skills necessary
- View results in ABAP ALV, Crystal Reports or export it to excel, word, …

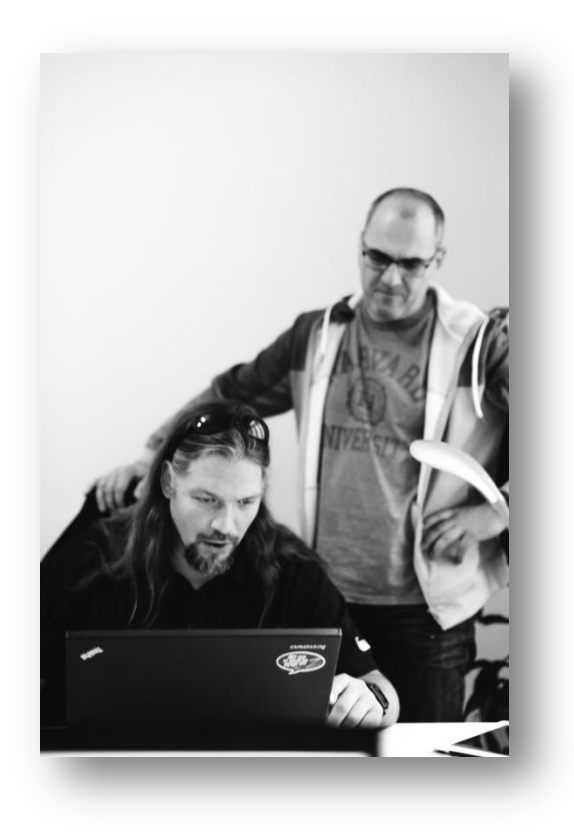

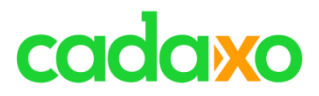

#### **SQL Cockpit Release History**

- Version 0.9 2009
- SQL Cockpit v1.0 2010
- Version 1.1 2011
- Version 1.2 2012
- Version 2.0 2013
- Version 2.1 2014
- Version 2.2 2015
- *Version 3.0 - 2016*

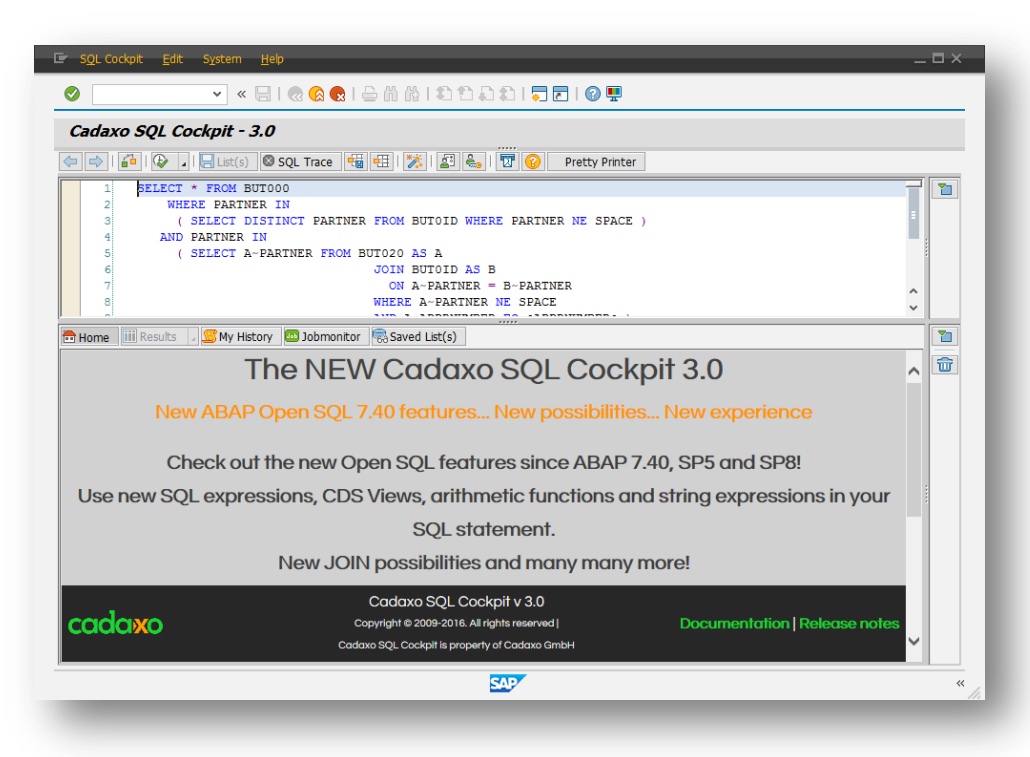

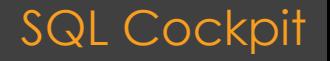

#### **Release History**

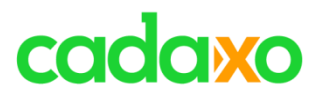

#### **No limits**

- **Multiple Lists** at a glance
- Only the memory and the screen are the limits
- A list can be enlarged to full screen mode
- Use **ALV** or **Crystal Reports**  to display the results
- Many other list options
	- Sort, Find, Filter, Export, Send, Print, Charts, …

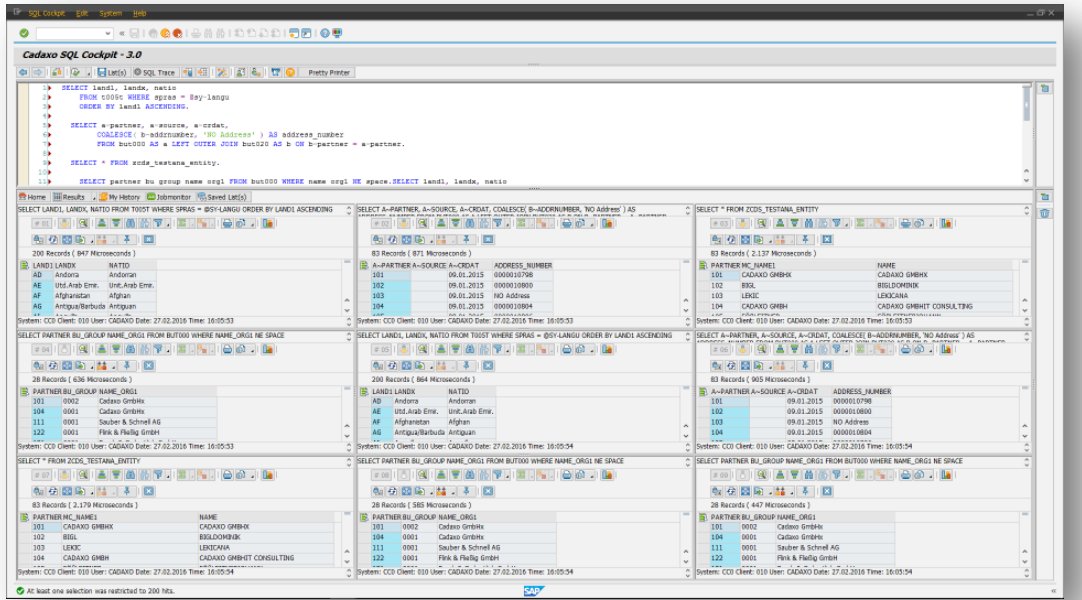

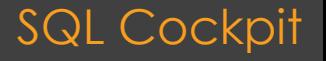

#### **There are no limits**

SQL Cockpit

Cadaxo support mail

### **The SQL Editor**

- It's the interface to enter **all available** ABAP Open SQL select statements
- Save and share your favorite SQL queries with your colleagues
- Generate standalone Z-Reports

Cadaxo SQL Cockpit - 3.0  $\Rightarrow$   $\Box$   $\rightarrow$ **Pretty Printer** SELECT COUNT ( \* ) ... HAVING ... select cityl count ( \* ) as cnt from adrc where cityl ne space group by city1 having count  $(* )$  qt 100 order by cnt descending. Navigation back/foreward Activate/deactivate SQL trace **User & Admin settings ABAP Code Generator Execute SQL queries** Format your SQL coding (online or, batch) **D** J El List(s) 3 SQL Trace | Hall + H | ※ | 图 e. 図 **Pretty Printer** Syntax check Open SQL Online Help Get or create variants

Save result lists

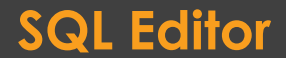

 $^{\circ}$  …

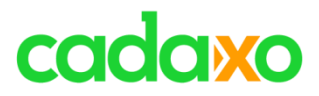

#### **ABAP Open SQL**

…

- The SQL Cockpit Supports all **ABAP Open SQL** Features
	- Joins, Aggregate functions, Subselects, CDS Views, Open SQL Expressions, DB Hints, Secondary DB Connection,
- Runs on **all SAP certified** databases
	- SAP Hana, SAP MaxDB, DB2, MS SQL Server, Oracle, …

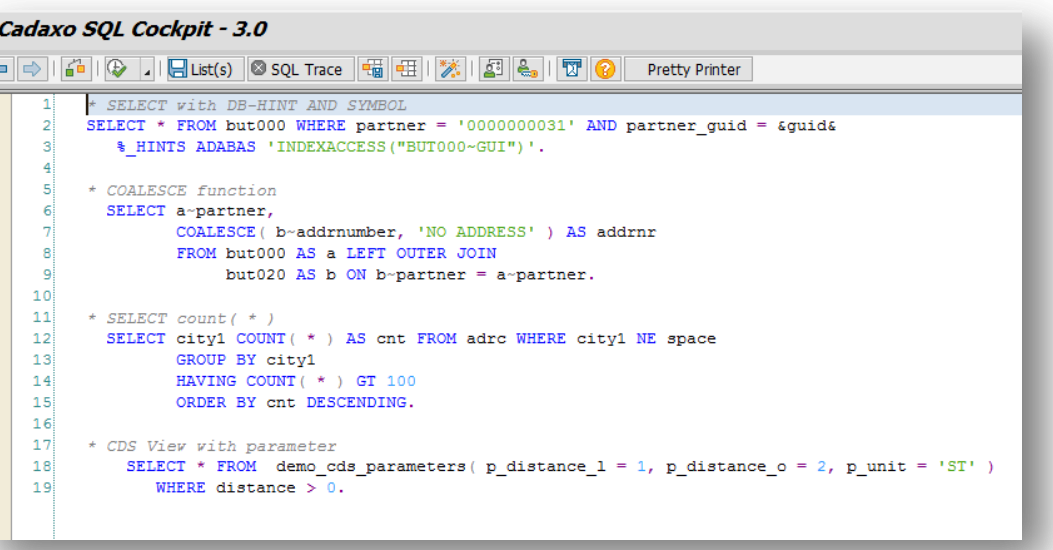

#### **Supports all ABAP Open SQL Features**

SQL Cockpit

### **Query results**

#### ◦ A lot of possibilities

- Sort, Filter, Search, Sum
- Export to Excel, Word, local File, HTML File, SAP Office
- Display data
	- ALV Grid
	- Graphic
	- Crystal Reports
- **Compare 2 lists** and show differences

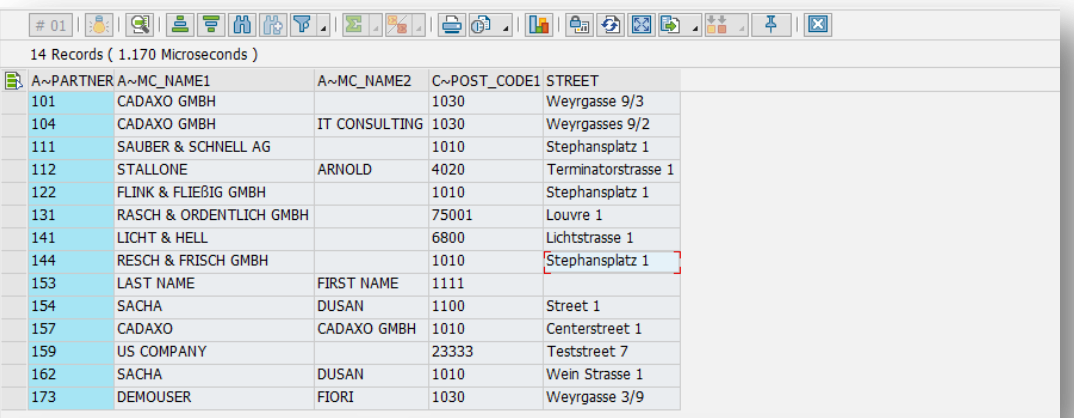

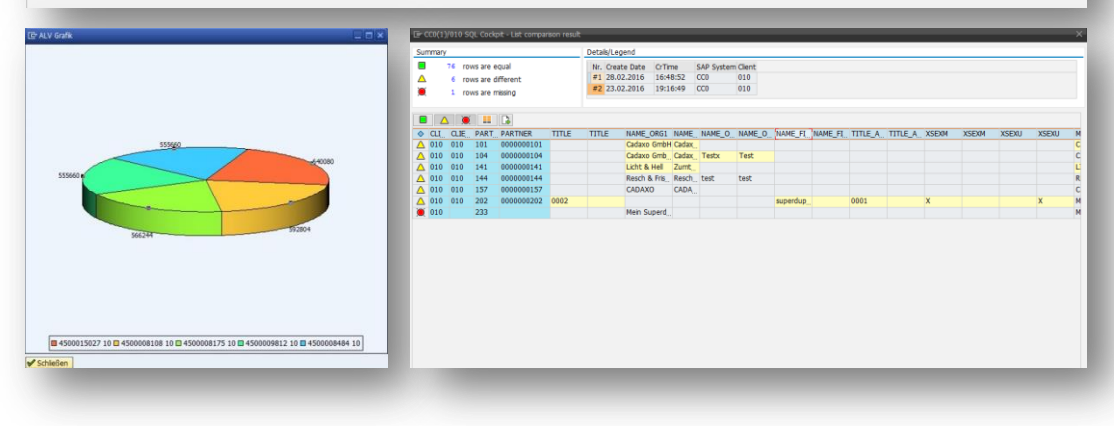

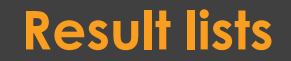

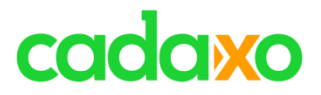

### **Safety first**

#### ◦ **SELECTs only** – no INSERT, UPDATE or DELETE possible

- Supports all necessary SAP Standard Authorization Objects
	- S TABU DIS, S TABU CLI, ...
- Additional authorization and roles
- **Auditability** confirmed by Ernst & Young!

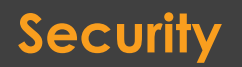

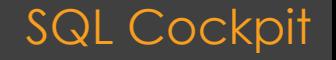

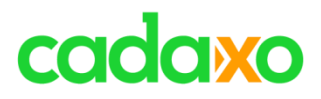

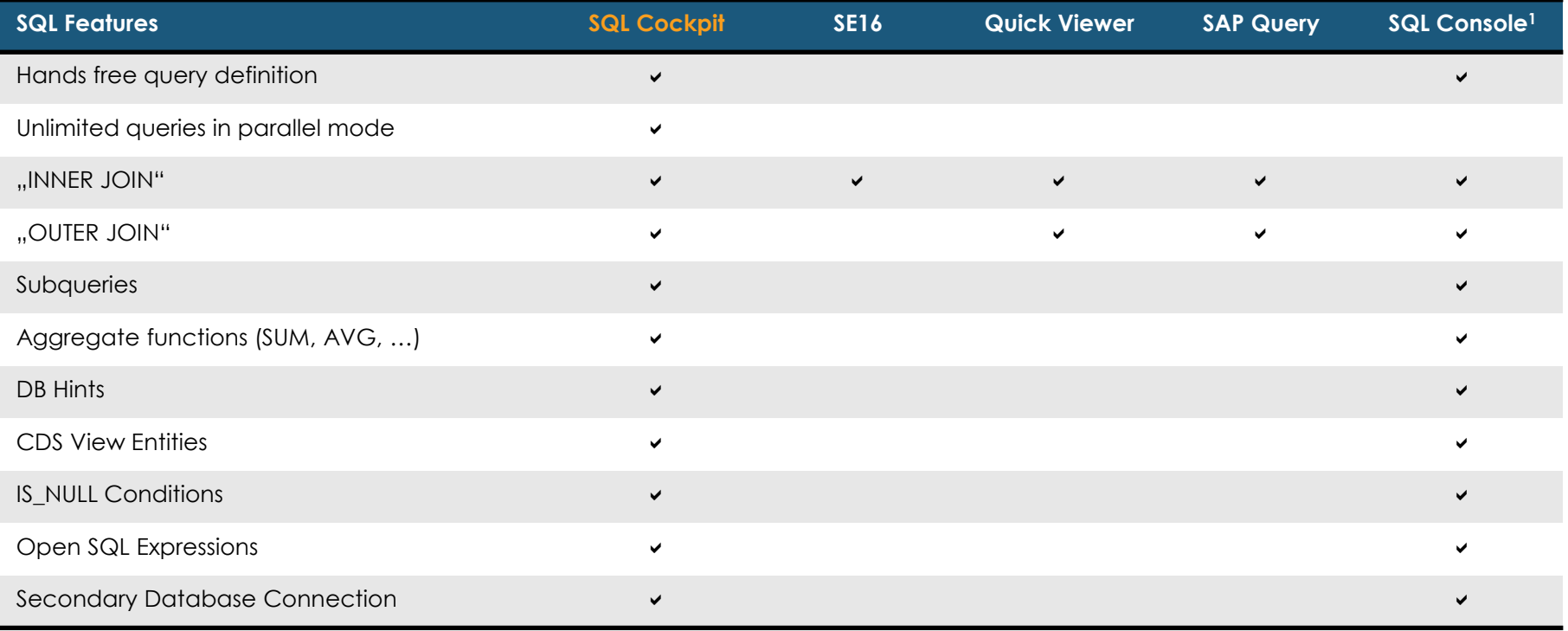

<sup>1</sup>The SQL Console is only available in ABAP for Eclipse (>= SAP Web AS 7.40 SP8)

#### **SQL Feature Comparison** SQL Cockpit

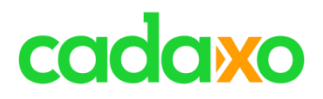

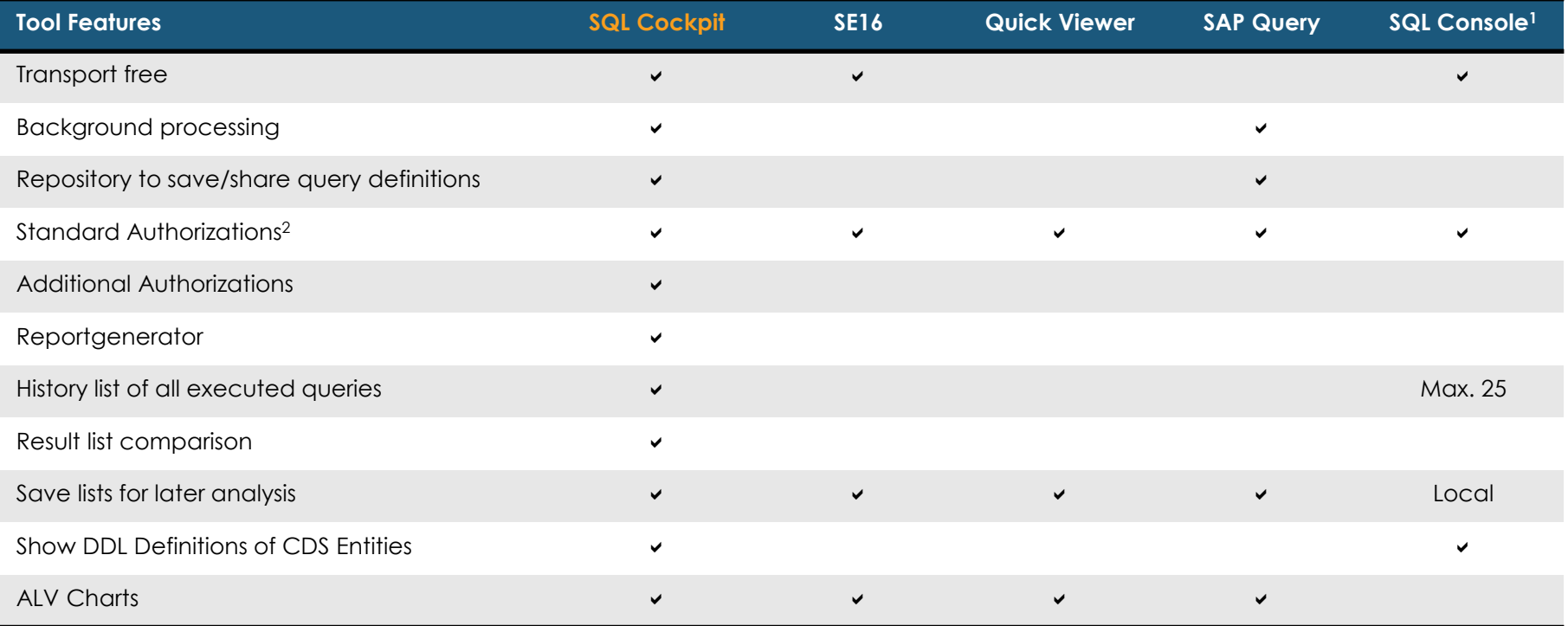

<sup>1</sup>The SQL Console is available in ABAP for Eclipse <sup>2</sup>Standard authorization Objects S\_TABU\_\*

#### **Tool Feature Comparison** SQL Cockpit

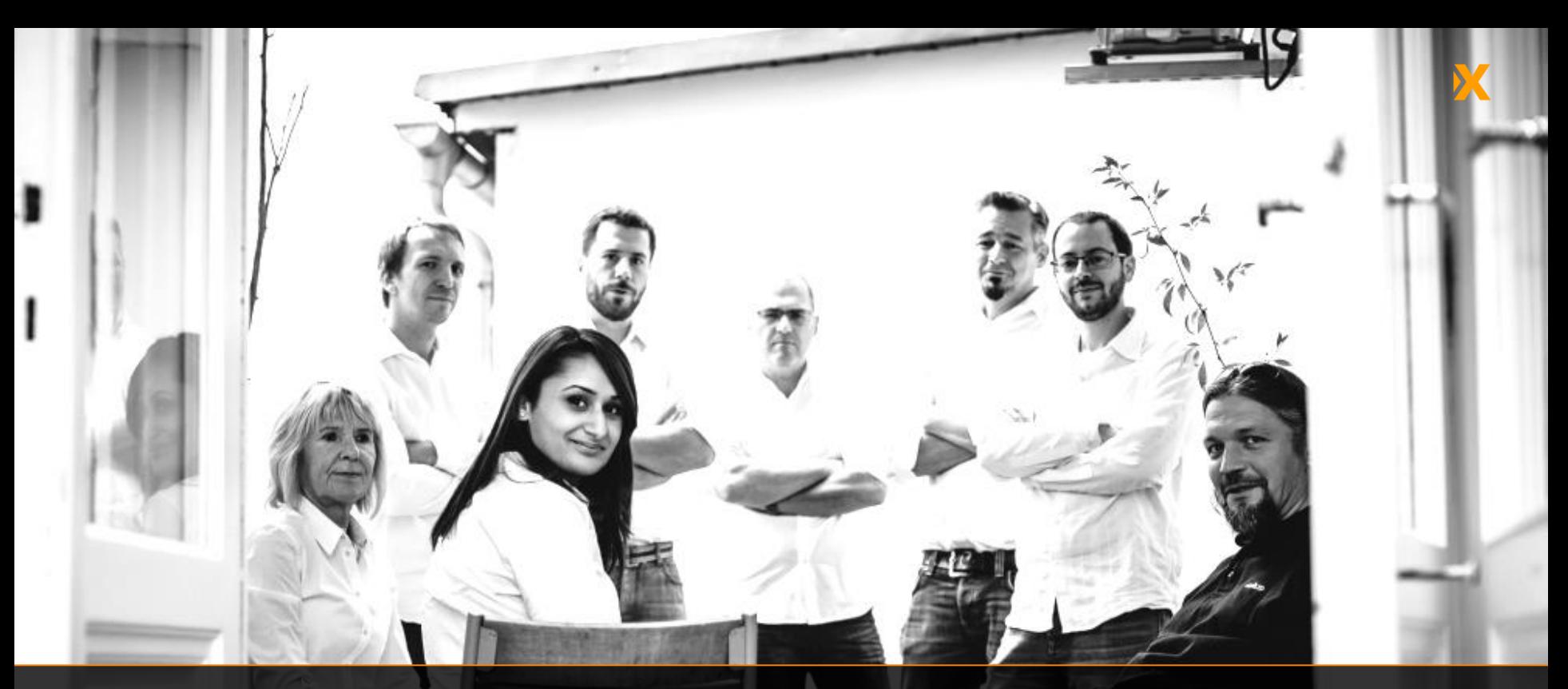

Weyrgasse 9/3 | 1030 Vienna, Austria

[office@cadaxo.com](mailto:office@cadaxo.com) [www.cadaxo.com](http://www.cadaxo.com/)

 $\delta$ m <https://www.linkedin.com/company/cadaxo-gmbh> **Cadaxo GmbH**  $\sqrt[3]{\text{https://www.xing.com/companies/cadaxogmbh}}$  $\sqrt[3]{\text{https://www.xing.com/companies/cadaxogmbh}}$  $\sqrt[3]{\text{https://www.xing.com/companies/cadaxogmbh}}$  $\mathcal G$ <https://www.facebook.com/CadaxoGmbH>  $\bigcirc$ <https://twitter.com/cadaxo>

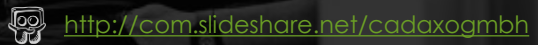

<http://www.youtube.com/CadaxoGmbH>